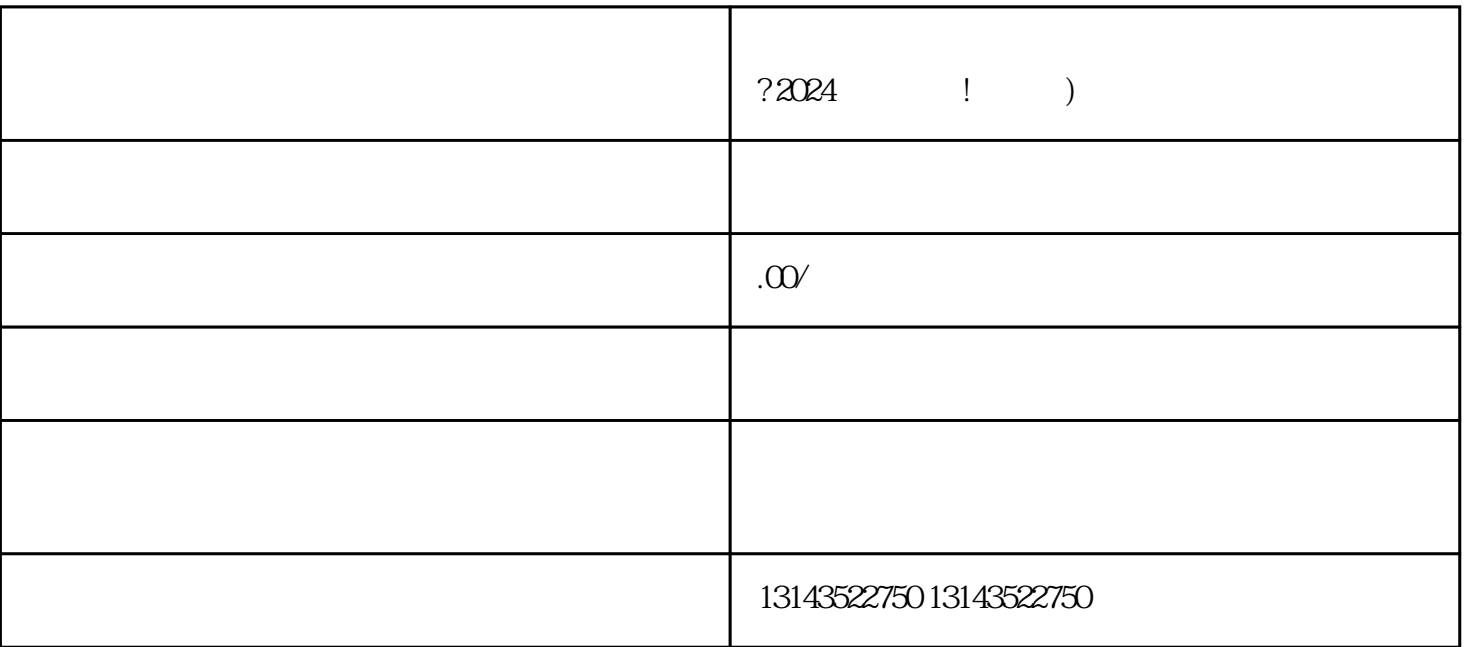

 $V$  and  $V$  and  $\sim$   $-$ , and the contractor  $2024$  in the set of  $2024$ 

 $V$  $V$  ——

**是一个人的人。我们**是一个人的人,我们的人的人,我们的人的人,我们的人的人,我们的人的人,我们的人们的人,我们的人们的人们的人们的人们的人们的人们的人们的人们

 $2024$ 

 $V$ 

quanwei

1.  $\mathbb{C}^n$   $\mathbb{V}^n$ 

a dia 2. dia 4. a control dia 4. a control di 2. quandre dia 4. a control dia 4. a control di 2. a control di<br>Separa di 2. a control di 2. a control di 2. a control di 2. a control di 2. a control di 2. a control di 2. a  $3.$ 

 $\diamondsuit$  , and the contract of  $\nabla$  and  $\nabla$  and  $\nabla$  and  $\nabla$